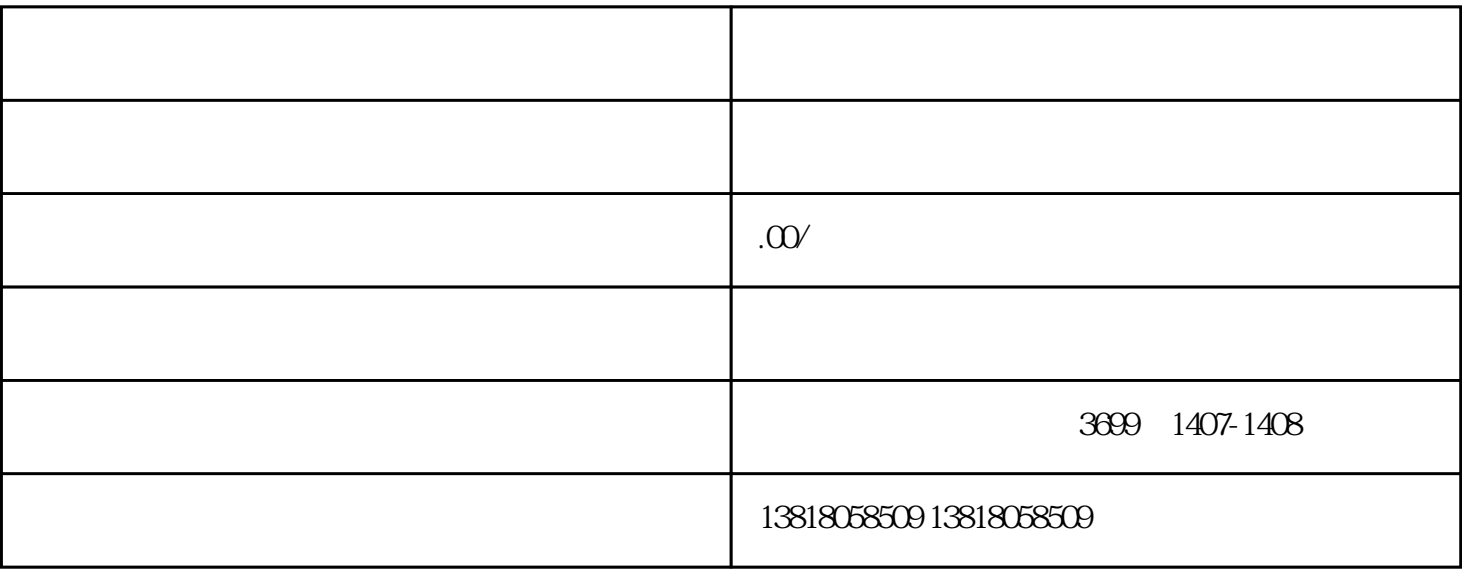

1.  $\blacksquare$ 

4.法人身份证复印件加公章

 $6 \,$ 

7.开户许可证复印件加公章

 $8.$ 

 $9.$ 

 $5.$ 

2.公章

3.法人章